| Year<br>Group | Suggested<br>Order | Unit Name                                                      | Lesson | Learning Objectives                                      |
|---------------|--------------------|----------------------------------------------------------------|--------|----------------------------------------------------------|
| 1             | 1                  | Computing systems<br>and networks –<br>Technology around<br>us | 1      | -To identify technology                                  |
| 1             | 1                  | Computing systems<br>and networks –<br>Technology around<br>us | 2      | -To identify a computer and its main parts               |
| 1             | 1                  | Computing systems<br>and networks –<br>Technology around<br>us | 3      | -To use a mouse in different ways                        |
| 1             | 1                  | Computing systems<br>and networks –<br>Technology around<br>us | 4      | -To use a keyboard to type on a computer                 |
| 1             | 1                  | Computing systems<br>and networks –<br>Technology around<br>us | 5      | -To use the keyboard to edit text                        |
| 1             | 1                  | Computing systems<br>and networks –<br>Technology around<br>us | 6      | -To create rules for using technology responsibly        |
| 1             | 2                  | Creating media –<br>Digital painting                           | 1      | -To describe what different freehand tools do            |
| 1             | 2                  | Creating media –<br>Digital painting                           | 2      | -To use the shape tool and the line tools                |
| 1             | 2                  | Creating media –<br>Digital painting                           | 3      | -To make careful choices when painting a digital picture |
| 1             | 2                  | Creating media –<br>Digital painting                           | 4      | -To explain why I chose the tools I used                 |
| 1             | 2                  | Creating media –<br>Digital painting                           | 5      | -To use a computer on my own to paint a picture          |

| 1 | 2 | Creating media –<br>Digital painting    | 6 | -To compare painting a picture on a computer and on paper      |
|---|---|-----------------------------------------|---|----------------------------------------------------------------|
| 1 | 3 | Programming A –<br>Moving a robot       | 1 | -To explain what a given command will do                       |
| 1 | 3 | Programming A –<br>Moving a robot       | 2 | -To act out a given word                                       |
| 1 | 3 | Programming A –<br>Moving a robot       | 3 | -To combine forwards and backwards commands to make a sequence |
| 1 | 3 | Programming A –<br>Moving a robot       | 4 | -To combine four direction commands to make sequences          |
| 1 | 3 | Programming A –<br>Moving a robot       | 5 | -To plan a simple program                                      |
| 1 | 3 | Programming A –<br>Moving a robot       | 6 | -To find more than one solution to a problem                   |
| 1 | 4 | Data and information<br>– Grouping data | 1 | -To label objects                                              |
| 1 | 4 | Data and information<br>– Grouping data | 2 | -To identify that objects can be counted                       |
| 1 | 4 | Data and information<br>– Grouping data | 3 | -To describe objects in different ways                         |
| 1 | 4 | Data and information<br>– Grouping data | 4 | -To count objects with the same properties                     |
| 1 | 4 | Data and information<br>– Grouping data | 5 | -To compare groups of objects                                  |
| 1 | 4 | Data and information<br>– Grouping data | 6 | -To answer questions about groups of objects                   |
| 1 | 5 | Creating media –<br>Digital writing     | 1 | -To use a computer to write                                    |

| 1 | 5 | Creating media –<br>Digital writing                 | 2 | -To add and remove text on a computer                           |
|---|---|-----------------------------------------------------|---|-----------------------------------------------------------------|
| 1 | 5 | Creating media –<br>Digital writing                 | 3 | -To identify that the look of text can be changed on a computer |
| 1 | 5 | Creating media –<br>Digital writing                 | 4 | -To make careful choices when changing text                     |
| 1 | 5 | Creating media –<br>Digital writing                 | 5 | -To explain why I used the tools that I chose                   |
| 1 | 5 | Creating media –<br>Digital writing                 | 6 | -To compare typing on a computer to writing on paper            |
| 1 | 6 | Programming B -<br>Programming<br>animations        | 1 | -To choose a command for a given purpose                        |
| 1 | 6 | Programming B -<br>Programming<br>animations        | 2 | -To show that a series of commands can be joined together       |
| 1 | 6 | Programming B -<br>Programming<br>animations        | 3 | -To identify the effect of changing a value                     |
| 1 | 6 | Programming B -<br>Programming<br>animations        | 4 | -To explain that each sprite has its own instructions           |
| 1 | 6 | Programming B -<br>Programming<br>animations        | 5 | -To design the parts of a project                               |
| 1 | 6 | Programming B -<br>Programming<br>animations        | 6 | -To use my algorithm to create a program                        |
| 2 | 1 | Computing systems<br>and networks – IT<br>around us | 1 | -To recognise the uses and features of information technology   |
| 2 | 1 | Computing systems<br>and networks – IT<br>around us | 2 | -To identify the uses of information technology in the school   |
| 2 | 1 | Computing systems<br>and networks – IT<br>around us | 3 | -To identify information technology beyond school               |
| 2 | 1 | Computing systems<br>and networks – IT<br>around us | 4 | -To explain how information technology helps us                 |

| 2 | 1 | Computing systems<br>and networks – IT<br>around us | 5 | -To explain how to use information technology safely                  |
|---|---|-----------------------------------------------------|---|-----------------------------------------------------------------------|
| 2 | 1 | Computing systems<br>and networks – IT<br>around us | 6 | -To recognise that choices are made when using information technology |
| 2 | 2 | Creating media –<br>Digital photography             | 1 | -To use a digital device to take a photograph                         |
| 2 | 2 | Creating media –<br>Digital photography             | 2 | -To make choices when taking a photograph                             |
| 2 | 2 | Creating media –<br>Digital photography             | 3 | -To describe what makes a good photograph                             |
| 2 | 2 | Creating media –<br>Digital photography             | 4 | -To decide how photographs can be improved                            |
| 2 | 2 | Creating media –<br>Digital photography             | 5 | -To use tools to change an image                                      |
| 2 | 2 | Creating media –<br>Digital photography             | 6 | -To recognise that photos can be changed                              |
| 2 | 3 | Programming A –<br>Robot algorithms                 | 1 | -To describe a series of instructions as a sequence                   |
| 2 | 3 | Programming A –<br>Robot algorithms                 | 2 | -To explain what happens when we change the order of instructions     |
| 2 | 3 | Programming A –<br>Robot algorithms                 | 3 | -To use logical reasoning to predict the outcome of a program         |
| 2 | 3 | Programming A –<br>Robot algorithms                 | 4 | -To explain that programming projects can have code and artwork       |
| 2 | 3 | Programming A –<br>Robot algorithms                 | 5 | -To design an algorithm                                               |

| 2 | 3 | Programming A –<br>Robot algorithms  | 6 | -To create and debug a program that I have written                     |
|---|---|--------------------------------------|---|------------------------------------------------------------------------|
| 2 | 4 | Data and information<br>– Pictograms | 1 | -To recognise that we can count and compare objects using tally charts |
| 2 | 4 | Data and information<br>– Pictograms | 2 | -To recognise that objects can be represented as pictures              |
| 2 | 4 | Data and information<br>– Pictograms | 3 | -To create a pictogram                                                 |
| 2 | 4 | Data and information<br>– Pictograms | 4 | -To select objects by attribute and make comparisons                   |
| 2 | 4 | Data and information<br>– Pictograms | 5 | -To recognise that people can be described by attributes               |
| 2 | 4 | Data and information<br>– Pictograms | 6 | -To explain that we can present information using a computer           |
| 2 | 5 | Creating media -<br>Digital music    | 1 | -To say how music can make us feel                                     |
| 2 | 5 | Creating media -<br>Digital music    | 2 | -To identify that there are patterns in music                          |
| 2 | 5 | Creating media -<br>Digital music    | 3 | -To experiment with sound using a computer                             |
| 2 | 5 | Creating media -<br>Digital music    | 4 | -To use a computer to create a musical pattern                         |
| 2 | 5 | Creating media -<br>Digital music    | 5 | -To create music for a purpose                                         |

| 2 | 5 | Creating media -<br>Digital music      | 6 | -To review and refine our computer work                |
|---|---|----------------------------------------|---|--------------------------------------------------------|
| 2 | 6 | Programming B -<br>Programming quizzes | 1 | -To explain that a sequence of commands has a start    |
| 2 | 6 | Programming B -<br>Programming quizzes | 2 | -To explain that a sequence of commands has an outcome |
| 2 | 6 | Programming B -<br>Programming quizzes | 3 | -To create a program using a given design              |
| 2 | 6 | Programming B -<br>Programming quizzes | 4 | -To change a given design                              |
| 2 | 6 | Programming B -<br>Programming quizzes | 5 | -To create a program using my own design               |
| 2 | 6 | Programming B -<br>Programming quizzes | 6 | -To decide how my project can be improved              |

|                                                                                                    |     | Nat | ional Cu | ırriculuı | n Links |     |    |
|----------------------------------------------------------------------------------------------------|-----|-----|----------|-----------|---------|-----|----|
| Success Criteria                                                                                                    | 1.1 | 1.2 | 1.3      | 1.4       | 1.5     | 1.6 | AL |
| -I can explain how these technology examples help                                                                                     |     |     |          |           |         |     |    |
| us                                                                                                    |     |     |          |           |         |     |    |
| <ul> <li>I can explain technology as something that helps us</li> <li>I can locate examples of technology in the classroom</li> </ul> |     |     |          |           |         |     |    |
| -I can name the main parts of a computer                                                                                              |     |     |          |           |         |     |    |
| <ul> <li>I can switch on and log into a computer</li> <li>I can use a mouse to click and drag</li> </ul>                              |     |     |          |           |         |     |    |
| -I can click and drag to make objects on a screen                                                                                     |     |     |          |           |         |     |    |
| <ul> <li>I can use a mouse to create a picture</li> <li>I can use a mouse to open a program</li> </ul>                                |     |     |          |           |         |     |    |
|                                                                                                    |     |     |          |           |         |     |    |
| -I can save my work to a file                                                                                                    |     |     |          |           |         |     |    |
| - I can say what a keyboard is for                                                                                                    |     |     |          |           |         |     |    |
| - I can type my name on a computer                                                                                                    |     |     |          |           |         |     |    |
| -I can delete letters                                                                                                    |     |     |          |           |         |     |    |
| - I can open my work from a file                                                                                                    |     |     |          |           |         |     |    |
| - I can use the arrow keys to move the cursor                                                                                         |     |     |          |           |         |     |    |
| -I can discuss how we benefit from these rules                                                                                        |     |     |          |           |         |     |    |
| - I can give examples of some of these rules                                                                                          |     |     |          |           |         |     |    |
| - I can identify rules to keep us safe and healthy                                                                                    |     |     |          |           |         |     |    |
| when we are using technology in and beyond the                                                                                        |     |     |          |           |         |     |    |
| home<br>-I can draw lines on a screen and explain which tools                                                                         |     |     |          |           |         |     |    |
| I used                                                                                                    |     |     |          |           |         |     |    |
| - I can make marks on a screen and explain which                                                                                      |     |     |          |           |         |     |    |
| tools I used                                                                                                    |     |     |          |           |         |     |    |
| - I can use the paint tools to draw a picture                                                                                         |     |     |          |           |         |     |    |
| -I can make marks with the square and line tools                                                                                      |     |     |          |           |         |     |    |
| - I can use the shape and line tools effectively                                                                                      |     |     |          |           |         |     |    |
| - I can use the shape and line tools to recreate the                                                                                  |     |     |          |           |         |     |    |
| work of an artist                                                                                                    |     |     |          |           |         |     |    |
| <ul> <li>-I can choose appropriate shapes</li> <li>- I can create a picture in the style of an artist</li> </ul>                      |     |     |          |           |         |     |    |
| - I can make appropriate colour choices                                                                                               |     |     |          |           |         |     |    |
| -I can choose appropriate paint tools and colours to                                                                                  |     |     |          |           |         |     |    |
| recreate the work of an artist                                                                                                    |     |     |          |           |         |     |    |
| - I can say which tools were helpful and why                                                                                          |     |     |          |           |         |     |    |
| - I know that different paint tools do different jobs                                                                                 |     |     |          |           |         |     |    |
| -I can change the colour and brush sizes                                                                                              |     |     |          |           |         |     |    |
| - I can make dots of colour on the page                                                                                               |     |     |          |           |         |     |    |
| - I can use dots of colour to create a picture in the                                                                                 |     |     |          |           |         |     |    |
| style of an artist on my own                                                                                                    |     |     |          |           |         |     |    |

| -I can explain that pictures can be made in lots of                                                                 |      |      |  |
|----------------------------------------------------------------------------------------------------|------|------|--|
| different ways                                                                                                    |      |      |  |
| - I can say whether I prefer painting using a computer                                                              |      |      |  |
| or using paper                                                                                                    |      |      |  |
| - I can spot the differences between painting on a                                                                  |      |      |  |
| computer and on paper                                                                                               |      |      |  |
| -I can match a command to an outcome                                                                                |      |      |  |
| - I can predict the outcome of a command on a                                                                       |      |      |  |
| device                                                                                                    |      |      |  |
| - I can run a command on a device                                                                                   |      | <br> |  |
| -I can follow an instruction                                                                                        |      |      |  |
| - I can give directions                                                                                             |      |      |  |
| - I can recall words that can be acted out                                                                          |      | <br> |  |
| -I can compare forwards and backwards movements                                                                     |      |      |  |
| - I can predict the outcome of a sequence involving                                                                 |      |      |  |
| forwards and backwards commands                                                                                     |      |      |  |
| - I can start a sequence from the same place                                                                        |      |      |  |
| -I can compare left and right turns                                                                                 | <br> | <br> |  |
| - I can experiment with turn and move commands to                                                                   |      |      |  |
| move a robot                                                                                                    |      |      |  |
| - I can predict the outcome of a sequence involving                                                                 |      |      |  |
| up to four commands                                                                                                 |      |      |  |
|                                                                                                    | <br> | <br> |  |
| -I can choose the order of commands in a sequence                                                                   |      |      |  |
| - I can debug my program                                                                                            |      |      |  |
| - I can explain what my program should do                                                                           |      |      |  |
| -I can identify several possible solutions                                                                          |      | <br> |  |
| - I can plan two programs                                                                                           |      |      |  |
| - I can use two different programs to get to the same                                                               |      |      |  |
| place                                                                                                    |      |      |  |
| -I can describe objects using labels                                                                                |      |      |  |
| - I can identify the label for a group of objects                                                                   |      |      |  |
| - I can match objects to groups                                                                                     |      | <br> |  |
| -I can count a group of objects                                                                                     |      |      |  |
| - I can count objects                                                                                               |      |      |  |
| - I can group objects                                                                                               |      | <br> |  |
| -I can describe an object                                                                                           |      |      |  |
| - I can describe a property of an object                                                                            |      |      |  |
| - I can find objects with similar properties                                                                        |      | <br> |  |
| <ul> <li>I can count how many objects share a property</li> <li>I can group objects in more than one way</li> </ul> |      |      |  |
| - I can group similar objects                                                                                       |      |      |  |
| -I can choose how to group objects                                                                                  |      |      |  |
| - I can describe groups of objects                                                                                  |      |      |  |
| - I can record how many objects are in a group                                                                      |      |      |  |
| -I can compare groups of objects                                                                                    |      |      |  |
| - I can decide how to group objects to answer a                                                                     |      |      |  |
| question                                                                                                    |      |      |  |
| - I can record and share what I have found                                                                          |      |      |  |
| -I can identify and find keys on a keyboard                                                                         |      |      |  |
| - I can open a word processor                                                                                       |      |      |  |
| - I can recognise keys on a keyboard                                                                                |      |      |  |
|                                                                                                    |      |      |  |

|                                                                                                    | <br> |
|----------------------------------------------------------------------------------------------------|------|
| -I can enter text into a computer                                                                               |      |
| <ul> <li>I can use backspace to remove text</li> </ul>                                                          |      |
| - I can use letter, number, and space keys                                                                      |      |
| -I can explain what the keys that I have learnt about                                                           |      |
| already do                                                                                                    |      |
| - I can identify the toolbar and use bold, italic, and                                                          |      |
| underline                                                                                                    |      |
| - I can type capital letters                                                                                    |      |
|                                                                                                    |      |
| -I can change the font                                                                                          |      |
| - I can select all of the text by clicking and dragging                                                         |      |
| - I can select a word by double-clicking                                                                        |      |
| -I can decide if my changes have improved my                                                                    |      |
| writing                                                                                                    |      |
| - I can say what tool I used to change the text                                                                 |      |
| - I can use 'undo' to remove changes                                                                            |      |
| -I can explain the differences between typing and                                                               |      |
| writing - I can make changes to text on a computer                                                              |      |
| •                                                                                                    |      |
| <ul> <li>I can say why I prefer typing or writing</li> <li>I can compare different programming tools</li> </ul> |      |
| - I can find which commands to move a sprite                                                                    |      |
| - I can use commands to move a sprite                                                                           |      |
| -I can run my program                                                                                           |      |
| - I can use a Start block in a program                                                                          |      |
| - I can use more than one block by joining them                                                                 |      |
| together                                                                                                    |      |
| -I can change the value                                                                                         |      |
| - I can find blocks that have numbers                                                                           |      |
| - I can say what happens when I change a value                                                                  |      |
| -I can add blocks to each of my sprites                                                                         |      |
| - I can delete a sprite                                                                                         |      |
| - I can show that a project can include more than one                                                           |      |
| sprite                                                                                                    |      |
| -I can choose appropriate artwork for my project                                                                |      |
| - I can create an algorithm for each sprite                                                                     |      |
| - I can decide how each sprite will move                                                                        |      |
| -I can add programming blocks based on my                                                                       |      |
| algorithm                                                                                                    |      |
| - I can test the programs I have created                                                                        |      |
| - I can use sprites that match my design                                                                        |      |
| -I can describe some uses of computers                                                                          |      |
| - I can identify examples of computers                                                                          |      |
| - I can identify that a computer is a part of IT                                                                |      |
| -I can identify examples of IT                                                                                  |      |
| - I can identify that some IT can be used in more than                                                          |      |
| one way<br>- I can sort school IT by what it's used for                                                         |      |
| -I can find examples of information technology                                                                  |      |
| - I can sort IT by where it is found                                                                            |      |
| - I can talk about uses of information technology                                                               |      |
| -I can demonstrate how IT devices work together                                                                 |      |
| - I can recognise common types of technology                                                                    |      |
| - I can say why we use IT                                                                                       |      |
|                                                                                                    |      |

|                                                         |  | - |
|---------------------------------------------------------|--|---|
| -I can list different uses of information technology    |  |   |
| - I can say how rules can help keep me safe             |  |   |
| - I can talk about different rules for using IT         |  |   |
|                                                         |  |   |
| -I can explain the need to use IT in different ways     |  |   |
| - I can identify the choices that I make when using IT  |  |   |
| - I can use IT for different types of activities        |  |   |
| -I can explain what I did to capture a digital photo    |  |   |
| - I can recognise what devices can be used to take      |  |   |
| photographs                                             |  |   |
| - I can talk about how to take a photograph             |  |   |
| -I can explain the process of taking a good             |  |   |
| photograph                                              |  |   |
| - I can explain why a photo looks better in portrait or |  |   |
| landscape format                                        |  |   |
| - I can take photos in both landscape and portrait      |  |   |
| format                                                  |  |   |
| -I can discuss how to take a good photograph            |  |   |
| - I can identify what is wrong with a photograph        |  |   |
| - I can improve a photograph by retaking it             |  |   |
| -I can experiment with different light sources          |  |   |
| - I can explain why a picture may be unclear            |  |   |
| - I can explore the effect that light has on a photo    |  |   |
| -I can explain my choices                               |  |   |
| - I can recognise that images can be changed            |  |   |
| - I can use a tool to achieve a desired effect          |  |   |
|                                                         |  |   |
| -I can apply a range of photography skills to capture   |  |   |
| a photo                                                 |  |   |
| - I can identify which photos are real and which have   |  |   |
| been changed                                            |  |   |
| - I can recognise which photos have been changed        |  |   |
| -I can choose a series of words that can be enacted     |  |   |
| as a sequence                                           |  |   |
| - I can follow instructions given by someone else       |  |   |
| - I can give clear instructions                         |  |   |
|                                                         |  |   |
| -I can show the difference in outcomes between two      |  |   |
| sequences that consist of the same commands             |  |   |
| - I can use an algorithm to program a sequence on a     |  |   |
| floor robot                                             |  |   |
| - I can use the same instructions to create different   |  |   |
| algorithms                                              |  |   |
| -I can compare my prediction to the program             |  |   |
| outcome                                                 |  |   |
| - I can follow a sequence                               |  |   |
| - I can predict the outcome of a sequence               |  |   |
|                                                         |  |   |
| -I can explain the choices I made for my mat design     |  |   |
| - I can identify different routes around my mat         |  |   |
| - I can test my mat to make sure that it is usable      |  |   |
| -I can create an algorithm to meet my goal              |  |   |
| - I can explain what my algorithm should achieve        |  |   |
| - I can use my algorithm to create a program            |  |   |
| roan doo my aigontinin to oroate a program              |  |   |

| <ul> <li>-I can plan algorithms for different parts of a task</li> <li>- I can put together the different parts of my program</li> </ul>                                                                                                    |  |   |
|----------------------------------------------------------------------------------------------------|--|---|
| <ul> <li>I can test and debug each part of the program</li> <li>I can compare totals in a tally chart</li> <li>I can record data in a tally chart</li> <li>I can record data in a tally chart</li> </ul>                                       |  | _ |
| <ul> <li>I can represent a tally count as a total</li> <li>I can enter data onto a computer</li> <li>I can use a computer to view data in a different</li> </ul>                                                                               |  |   |
| format - I can use pictograms to answer simple questions about objects                                                                                                    |  |   |
| <ul> <li>I can explain what the pictogram shows</li> <li>I can organise data in a tally chart</li> <li>I can use a tally chart to create a pictogram</li> </ul>                                                                                |  |   |
| <ul> <li>-I can answer 'more than'/'less than' and 'most/least' questions about an attribute</li> <li>-I can create a pictogram to arrange objects by an attribute</li> </ul>                                                                  |  |   |
| - I can tally objects using a common attribute                                                                                                    |  |   |
| <ul> <li>-I can choose a suitable attribute to compare people</li> <li>- I can collect the data I need</li> <li>- I can create a pictogram and draw conclusions from it</li> </ul>                                                             |  |   |
| <ul> <li>-I can give simple examples of why information<br/>should not be shared</li> <li>- I can share what I have found out using a computer</li> <li>- I can use a computer program to present<br/>information in different ways</li> </ul> |  |   |
| <ul> <li>-I can describe music using adjectives</li> <li>- I can identify simple differences in pieces of music</li> <li>- I can say what I do and don't like about a piece of music</li> </ul>                                                |  |   |
| <ul> <li>-I can create a rhythm pattern</li> <li>- I can explain that music is created and played by<br/>humans</li> </ul>                                                                                                    |  |   |
| <ul> <li>I can play an instrument following a rhythm pattern</li> <li>I can connect images with sounds</li> <li>I can relate an idea to a piece of music</li> </ul>                                                                            |  |   |
| <ul> <li>I can use a computer to experiment with pitch</li> <li>I can explain how my music can be played in</li> <li>different ways</li> </ul>                                                                                                 |  |   |
| <ul> <li>I can identify that music is a sequence of notes</li> <li>I can refine my musical pattern on a computer</li> </ul>                                                                                                    |  |   |
| <ul> <li>-I can add a sequence of notes to my rhythm</li> <li>- I can create a rhythm which represents an animal<br/>I've chosen</li> </ul>                                                                                                    |  |   |
| - I can create my animal's rhythm on a computer                                                                                                    |  |   |

| <ul> <li>-I can explain how I changed my work</li> <li>- I can listen to music and describe how it makes me feel</li> <li>- I can review my work</li> </ul>                                                                                                    |  |
|----------------------------------------------------------------------------------------------------|--|
| <ul> <li>I can identify that a program needs to be started</li> <li>I can identify the start of a sequence</li> <li>I can show how to run my program</li> </ul>                                                                                                    |  |
| <ul> <li>-I can change the outcome of a sequence of commands</li> <li>- I can match two sequences with the same outcome</li> <li>- I can predict the outcome of a sequence of commands</li> </ul>                                                                                                 |  |
| <ul> <li>-I can build the sequences of blocks I need</li> <li>-I can decide which blocks to use to meet the design</li> <li>-I can work out the actions of a sprite in an algorithm</li> <li>-I can choose backgrounds for the design</li> <li>-I can choose characters for the design</li> </ul> |  |
| <ul> <li>I can create a program based on the new design</li> <li>I can build sequences of blocks to match my design</li> </ul>                                                                                                    |  |
| <ul> <li>I can choose the images for my own design</li> <li>I can create an algorithm</li> <li>I can compare my project to my design</li> </ul>                                                                                                    |  |
| <ul> <li>I can debug my program</li> <li>I can improve my project by adding features</li> </ul>                                                                                                    |  |

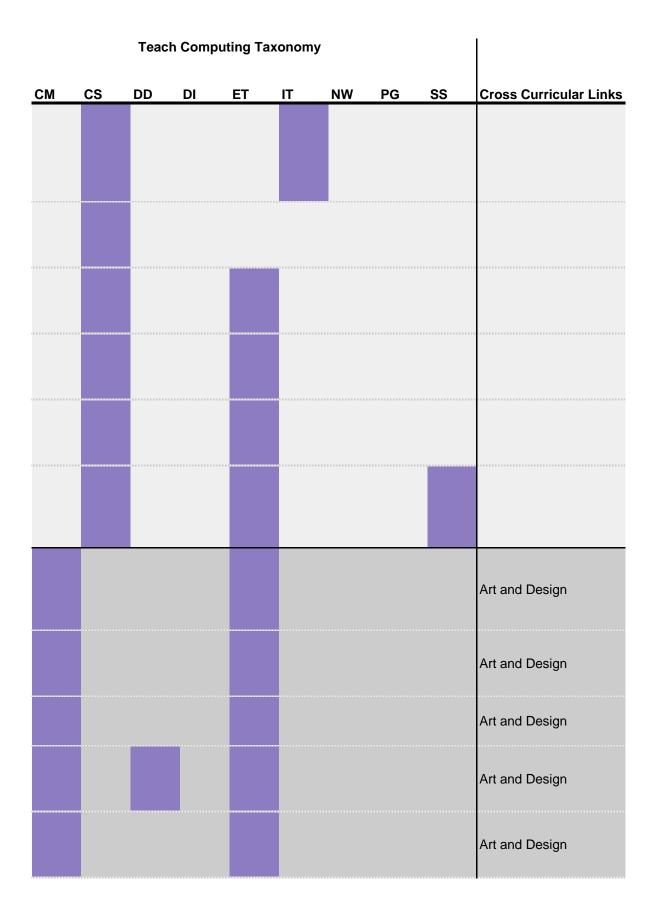

|  | Art and Design    |
|--|-------------------|
|  | English – writing |
|  | English – writing |
|  | English – writing |
|  | English – writing |
|  | English – writing |
|  | English – writing |
|  |                   |
|  |                   |
|  |                   |
|  |                   |
|  |                   |
|  |                   |
|  |                   |

|  | Art and design |
|--|----------------|
|  | Art and design |
|  | Art and design |
|  | Art and design |
|  | Art and design |
|  | Art and design |
|  | Music          |
|  | Music          |
|  | Music          |
|  | Music          |
|  | Music          |

|  |  | Music |
|--|--|-------|
|  |  | Maths |
|  |  | Maths |
|  |  | Maths |
|  |  | Maths |
|  |  | Maths |
|  |  | Maths |
|  |  |       |
|  |  |       |
|  |  |       |
|  |  |       |
|  |  |       |

## Education for a Connected World

- Copyright and ownership

- Health, well-being and lifestyle
- Copyright and ownership
- Health, well-being and lifestyle
- Copyright and ownership
- Health, well-being and lifestyle
- Copyright and ownership
- Health, well-being and lifestyle
- Copyright and ownership
- Health, well-being and lifestyle
- Copyright and ownership
- Health, well-being and lifestyle

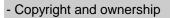

- Copyright and ownership
- Copyright and ownership
- Copyright and ownership
- Copyright and ownership
- Copyright and ownership
- Privacy and security

- Privacy and security
- Privacy and security
- Privacy and security
- Privacy and security
- Privacy and security

- Health, well-being and lifestyle

- Health, well-being and lifestyle
- Health, well-being and lifestyle
- Health, well-being and lifestyle

- Health, well-being and lifestyle
- Health, well-being and lifestyle
- Self-image and identity
- Self-image and identity
- Self-image and identity
- Self-image and identity
- Self-image and identity
- Self-image and identity

- Privacy and security

- Privacy and security

- Privacy and security

- Privacy and security

- Privacy and security

- Privacy and security

- Copyright and ownership

- Copyright and ownership

- Copyright and ownership

- Copyright and ownership

- Copyright and ownership

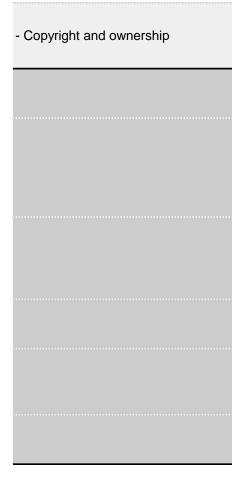